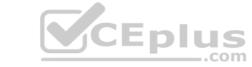

# MB-340.VCEplus.premium.exam.60q

Number: MB-340
Passing Score: 800
Time Limit: 120 min
File Version: 1.0

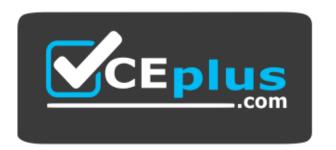

Website: https://vceplus.com - https://vceplus.co
VCE to PDF Converter: https://vceplus.com/vce-to-pdf/
Facebook: https://www.facebook.com/VCE.For.All.VN/
Twitter: https://twitter.com/VCE\_Plus

Microsoft MB-340

**Microsoft Dynamics 365 Commerce Functional Consultant (beta)** 

Version 1.0

# CEplus

#### Exam B

#### **QUESTION 1**

A company has recently deployed Microsoft Dynamics 365 Finance. You have been hired as a Systems Administrator. Your role will include the management of the Dynamics 365 system.

The company has several departments. You need to configure allocations for the departments. The company has the following requirements for the allocations:

The allocations should be fixed or variable.

Allocation journal entries must be automatically created for review before posting.

You need to configure the system to meet the requirements.

What should you configure?

- A. Transfer balance
- B. Allocation terms
- C. Ledger settlements
- D. Ledger allocation rules

Correct Answer: D Section: (none) Explanation

#### **Explanation/Reference:**

#### **QUESTION 2**

Your role of Systems Administrator includes the management of your company's Microsoft Dynamics 365 Finance system.

You need to configure posting definitions and posting profiles. You need to determine under which circumstance you should configure a posting definition or a posting profile.

Which two of the following statements are true? (Choose two).

- A. You should use posting definitions when you need to support encumbrance accounting for purchase orders and pre-encumbrance accounting for purchase requisitions.
- B. You should use posting profiles when you need to support encumbrance accounting for purchase orders and pre-encumbrance accounting for purchase requisitions.
- C. You should use posting definitions when you need to generate multiple, balanced ledger entries based on attributes such as transaction types and accounts.
- D. You should use posting definitions when you need only one offset ledger entry.

Correct Answer: AC Section: (none) Explanation

# **Explanation/Reference:**

Reference: https://docs.microsoft.com/en-us/dynamicsax-2012/appuser-itpro/about-posting-definitions

#### **QUESTION 3**

A company has recently deployed Microsoft Dynamics 365 Finance. You have been hired as a Systems Administrator. Your role will include the management of the Dynamics 365 Finance system.

You need to configure fiscal calendars to be used with fixed asset depreciation, financial transactions, and budget cycles.

Which two of the following statements are true? (Choose two)

- A. A fiscal calendar can contain multiple fiscal years.
- B. A fiscal calendar is limited to a maximum of one year.
- C. A fiscal calendar can be used by multiple legal entities.
- D. A fiscal period can contain multiple fiscal calendars.

Correct Answer: AC Section: (none)

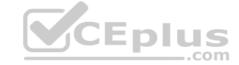

# **Explanation**

# **Explanation/Reference:**

Reference: <a href="https://docs.microsoft.com/en-us/dynamics365/unified-operations/financials/budgeting/fiscal-calendars-fiscal-years-periods">https://docs.microsoft.com/en-us/dynamics365/unified-operations/financials/budgeting/fiscal-calendars-fiscal-years-periods</a>

#### **QUESTION 4**

Your role of Systems Administrator includes the management of your company's Microsoft Dynamics 365 Finance system. The company has several departments.

The company spends a lot of money each year on marketing campaigns.

You need to configure allocation rules to divide the marketing costs between the company departments.

The marketing expenses must be allocated based on each department's sales in proportion to the total departmental sales.

Which allocation method should you use in the allocation rule?

- A. Basis
- B. Fixed percentage
- C. Fixed weight
- D. Equally

Correct Answer: A Section: (none) Explanation

#### **Explanation/Reference:**

Reference: https://docs.microsoft.com/en-us/dynamics365/unified-operations/financials/general-ledger/ledger-allocation-rules

# **QUESTION 5**

A company has recently deployed Microsoft Dynamics 365 Finance. You have been hired as a Functional Consultant. Your role will include the management of the Dynamics 365 Finance system and to provide training for members of the Accounts team.

You are providing training on the cost accounting module in the Dynamics 365 Finance system.

Which of the following statements describes the allocation base?

- A. Used to measure and quantify activities, such as machine hours that are used, kilowatt hours that are consumed, or square footage that is occupied.
- B. Defined by calendar, currency, and cost element dimension, it controls processes and policies for measuring costs.
- C. Used as a function to track and categorize costs.
- D. Classifies costs according to their behavior in relation to changes in key business activities.

Correct Answer: A Section: (none) Explanation

#### Explanation/Reference:

Reference: <a href="https://docs.microsoft.com/en-us/dynamics365/unified-operations/financials/cost-accounting/terms-cost-accounting">https://docs.microsoft.com/en-us/dynamics365/unified-operations/financials/cost-accounting/terms-cost-accounting</a>

# **QUESTION 6**

A company has recently deployed Microsoft Dynamics 365 Finance. You have been hired as a Functional Consultant. Your role will include the management of the Dynamics 365 Finance system and to provide training for members of the Accounts team.

You are providing training on the cost accounting module in the Dynamics 365 Finance system.

Which of the following statements describes a cost element?

- A. The result of a transfer via data connectors from general ledger entries, cost allocations, and posted cost entries in cost journals.
- B. Used as a function to track and categorize costs.

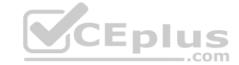

- C. Classifies costs according to their behavior in relation to changes in key business activities.
- D. Used to distribute cost from one cost object to one or more other cost objects by applying a relevant allocation base.

Correct Answer: B Section: (none) Explanation

#### **Explanation/Reference:**

Reference: <a href="https://docs.microsoft.com/en-us/dynamics365/unified-operations/financials/cost-accounting/terms-cost-accounting">https://docs.microsoft.com/en-us/dynamics365/unified-operations/financials/cost-accounting/terms-cost-accounting</a>

#### **QUESTION 7**

A company has recently deployed Microsoft Dynamics 365 Finance. You have been hired as a Functional Consultant. Your role will include the management of the Dynamics 365 Finance system and to provide training for members of the Accounts team.

You are providing training on the cost accounting module in the Dynamics 365 Finance system.

Which of the following statements describes a cost entry?

- A. Used to distribute cost from one cost object to one or more other cost objects by applying a relevant allocation base.
- B. Used to allocate the balance of a cost object to other cost objects by applying an allocation base
- C. Represents the cost structure. The structure determines how cost flows in a hierarchical order between cost object dimensions and their respective cost objects.
- D. The result of a transfer via data connectors from general ledger entries, cost allocations, and posted cost entries in cost journals.

Correct Answer: D Section: (none) Explanation

#### **Explanation/Reference:**

Reference: <a href="https://docs.microsoft.com/en-us/dynamics365/unified-operations/financials/cost-accounting/terms-cost-accounting">https://docs.microsoft.com/en-us/dynamics365/unified-operations/financials/cost-accounting/terms-cost-accounting</a>

# **QUESTION 8**

Your role of Systems Administrator includes the management of your company's Microsoft Dynamics 365 Finance system.

Users report that the results in financial reports are incorrect.

You discover that the discrepancies are caused by users selecting invalid main account and dimension combinations when posting journal entries.

You need to specify which financial dimensions are valid for which main accounts to prevent the invalid main account and dimension combinations.

What should you configure?

A. Ledger allocation rules

B. Financial dimension sets

C. Account structure

D. Cost classifications

Correct Answer: C Section: (none) Explanation

# Explanation/Reference:

# **QUESTION 9**

Your role of Systems Administrator includes the management of your company's Microsoft Dynamics 365 Finance system.

You need to configure posting definitions. You need to determine which transaction types you can configure posting definitions for.

For which of the following can you NOT configure posting definitions?

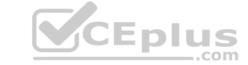

A. Fixed assets

B. Accounts payable

C. Payroll

D. Accounts receivable

E. Budget

Correct Answer: A Section: (none) Explanation

# **Explanation/Reference:**

# **QUESTION 10**

A company has recently deployed Microsoft Dynamics 365 Finance. You have been hired as a Systems Administrator. Your role will include the management of the Dynamics 365 system. You need to configure the sales tax functionality in Dynamics 365 Finance.

You have created the main accounts and set up the ledger posting groups for sales tax.

Which of the following actions should you perform next?

A. Set up sales tax reporting codes.

B. Set up sales tax authorities.

C. Set up sales tax codes.

D. Set up sales tax groups.

Correct Answer: B Section: (none) Explanation

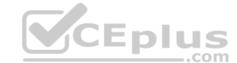

# **Explanation/Reference:**

# **QUESTION 11**

A company has recently deployed Microsoft Dynamics 365 Finance. You have been hired as a Systems Administrator. Your role will include the management of the Dynamics 365 system.

You need to configure the account structure.

For the Business Unit dimension, you need to ensure that blank values are allowed.

Which of the following values should you include for the business unit dimension?

A. \* (asterisk)

B. " " (two quotation marks)

C. ANY

D. Blank

Correct Answer: B Section: (none) Explanation

# **Explanation/Reference:**

# **QUESTION 12**

A company has recently deployed Microsoft Dynamics 365 Finance. You have been hired as a Systems Administrator. Your role will include the management of the Dynamics 365 system.

You need to configure the account structure.

For the Business Unit dimension, you need to ensure that all values and blank values are allowed.

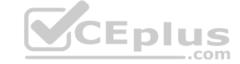

Which of the following values should you include for the business unit dimension?

A. \* (asterisk)

B. ALL

C. \*; " " (asterisk and quotation marks separated by a comma)

D. \*; " (asterisk and quotation marks separated by a semicolon)

Correct Answer: D Section: (none) Explanation

# **Explanation/Reference:**

# **QUESTION 13**

A company has recently deployed Microsoft Dynamics 365 Finance. You have been hired as a Functional Consultant. Your role will include the management of the Dynamics 365 Finance system and to provide training for members of the Accounts team.

You are providing training on the cost accounting module in the Dynamics 365 Finance system.

Which of the following are examples of cost behavior?

A. Primary, secondary

B. By elements, by traceability

C. Products, projects, departments

D. Fixed, variable, semi-variable

Correct Answer: D Section: (none) Explanation

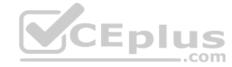

# **Explanation/Reference:**

# **QUESTION 14**

A company has recently deployed Microsoft Dynamics 365 Finance. You have been hired as a Functional Consultant. Your role will include the management of the Dynamics 365 Finance system and to provide training for members of the Accounts team.

You are providing training on the cost accounting module in the Dynamics 365 Finance system.

Which of the following can be primary or secondary?

A. Cost element

B. Cost classification

C. Cost control unit

D. Cost behavior

Correct Answer: A Section: (none) Explanation

# **Explanation/Reference:**

# **QUESTION 15**

A company has recently deployed Microsoft Dynamics 365 Finance. You have been hired as a Functional Consultant. Your role will include the management of the Dynamics 365 Finance system and to provide training for members of the Accounts team.

You are providing training on the cost accounting module in the Dynamics 365 Finance system.

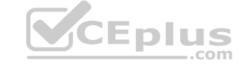

Products, projects, departments, cost center are example of which of the following?

- A. Cost elements
- B. Cost objects
- C. Cost classifications
- D. Cost distribution

Correct Answer: B Section: (none) Explanation

# **Explanation/Reference:**

# **QUESTION 16**

A company uses a Microsoft Dynamics 365 Finance. Your role of Systems Administrator includes the management of the Microsoft Dynamics 365 Finance system.

The Financial Director wants a way to view the progress of financial closing processes. The solution must provide the ability to view tasks that are past due, remaining tasks for today, tasks that are due today but are blocked because of dependencies, and all remaining tasks for the process.

Which of the following should you configure?

- A. Financial reports
- B. Financial period close workspace
- C. Business Process Flow
- D. Financial insights workspace

Correct Answer: B Section: (none) Explanation

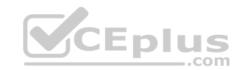

# **Explanation/Reference:**

# **QUESTION 17**

You work as a Financial Consultant. You have been hired by a company to manage the Microsoft Dynamics Finance 365 system.

You need to configure the Microsoft Dynamics Finance system to spread costs from one cost object to one or more other cost objects by applying a relevant allocation base.

Which of the following should you configure?

- A. Cost allocation policy
- B. Cost behavior
- C. Cost elements
- D. Cost distribution

Correct Answer: D Section: (none) Explanation

#### **Explanation/Reference:**

Reference:

https://docs.microsoft.com/en-us/dynamics365/finance/cost-accounting/terms-cost-accounting

# **QUESTION 18**

You work as a Financial Consultant. You have been hired by a company to manage the Microsoft Dynamics Finance 365 system.

You need to configure the Microsoft Dynamics Finance system to classify costs according to their behavior in relation to changes in key business activities.

Which of the following should you configure?

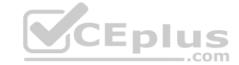

A. Cost classification

B. Cost behavior

C. Allocation base

D. Cost elements

Correct Answer: B Section: (none) Explanation

#### **Explanation/Reference:**

Reference: https://docs.microsoft.com/en-us/dynamics365/finance/cost-accounting/terms-cost-accounting

**QUESTION 19** You work as the Finance Manager for a company. The company uses Microsoft Dynamics 365 Finance for its accounting system.

You need to ensure that when creating sales orders, the sales tax is automatically calculated when an item is added to a sales order line.

Which two of the following fields must be populated in the sales order line to ensure the sales tax is calculated? (Choose two).

A. Item group

B. Customer sales tax group

C. Item sales tax group

D. Sales tax code

Correct Answer: BC Section: (none) Explanation

# Explanation/Reference:

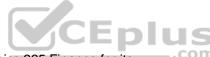

**QUESTION 20** You work as the Finance Manager for a company. The company uses Microsoft Dynamics 365 Finance for its accounting system.

You are configuring the system to ensure that when creating sales orders, the sales tax is automatically calculated when an item is added to a sales order line.

When testing the configuration, you discover that the sales tax is not calculated for the sales order line.

You need to verify the configuration.

Which of the following should you check?

A. Ensure that the sales tax code is associated with both the sales tax group and the item sales tax group.

- B. Ensure that the sales tax code is associated with the sales tax group but not the item sales tax group.
- C. Ensure that the sales tax code is associated with the item sales tax group but not the sales tax group.
- D. Ensure that the sales tax code is not associated with either the sales tax group or the item sales tax group.

Correct Answer: A Section: (none) Explanation

# **Explanation/Reference:**

#### **QUESTION 21**

You work as the Finance Manager for a company. The company uses Microsoft Dynamics 365 Finance for its accounting system.

The company has a main office and eight branch offices. Three more branch offices are currently under construction.

You need to ensure that advertising expenses are balanced across the eight branch offices. The advertising costs will be balanced across all eleven branch offices when the three new offices are complete.

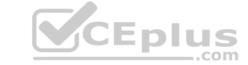

Which option should you select in the ledger allocation configuration?

A. Fixed percentage

B. Basis

C. Fixed weight

D. Equally

Correct Answer: D Section: (none) Explanation

# **Explanation/Reference:**

**QUESTION 22** You work as a Finance Manager for a public sector company. The company uses Microsoft Dynamics 365 Finance.

You need to configure fund types.

Which three of the following fund types fall under the Governmental Funds fund class? (Choose three)

A. General fund

B. Trust funds

C. Capital project funds

D. Enterprise funds

E. Debt service funds

Correct Answer: ACE Section: (none) Explanation

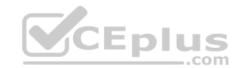

# Explanation/Reference:

# **QUESTION 23**

You work as a Financial Consultant. You have been hired by a company to manage the Microsoft Dynamics Finance 365 system.

You need to configure a journal to use for vendor invoices.

You need to determine which journal type to use to post vendor invoices that have been approved to the appropriate ledger accounts.

Which journal type should you use?

A. Vendor invoice pool

B. Vendor invoice recording

C. Approval

D. Vendor disbursement

Correct Answer: C Section: (none) Explanation

# **Explanation/Reference:**

# **QUESTION 24**

You work as a Financial Consultant. You have been hired by a company to manage the Microsoft Dynamics Finance 365 system. The company consists of two legal entities.

You need to configure account structures.

Which two of the following statements are true?

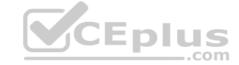

- A. You can create multiple account structures per legal entity.
- B. Account structures cannot be reused across multiple legal entities.
- C. If you change an account structure, posted transactions are not affected.
- D. There is no limit to the number of segments in an account structure.

Correct Answer: AC Section: (none) Explanation

# **Explanation/Reference:**

**QUESTION 25** Your role of Systems Administrator includes the management of your company's Microsoft Dynamics 365 Finance system.

The Finance Manager asks you to create a custom financial report. You plan to use Report Designer to configure the report.

You need to identify the report components and their purposes.

Which component defines the descriptive lines (for example, salaries or sales) on a report?

- A. Row definition
- B. Column definition
- C. Reporting tree definition
- D. Report definition

Correct Answer: A Section: (none) Explanation

# **Explanation/Reference:**

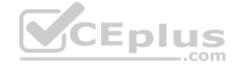

**QUESTION 26** Your role of Systems Administrator includes the management of your company's Microsoft Dynamics 365 Finance system.

The Finance Manager asks you to create a custom financial report. You plan to use Report Designer to configure the report.

You need to identify the report components and their purposes.

Which component defines the period to use when data is extracted from the financial dimensions?

- A. Row definition
- B. Column definition
- C. Reporting tree definition
- D. Report definition

Correct Answer: B Section: (none) Explanation

# **Explanation/Reference:**

**QUESTION 27** 

Your role of Systems Administrator includes the management of your company's Microsoft Dynamics 365 Finance system.

A company requirement states that all purchase orders for purchases under \$500 must be approved by a line manager. All purchase orders for purchases over \$500 must be approved by the Finance Manager.

You are configuring workflow process in Dynamics 365 Finance to meet the purchase order approval requirements.

You need to configure the permissions in the workflow.

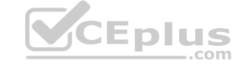

| Which of the following    | actions should the   | 'originator' | be able to perform? |
|---------------------------|----------------------|--------------|---------------------|
| vvincii oi tilo lonovilig | actionic chicara the | originator   | be able to periori. |

- A. Delegate
- B. Complete
- C. Start a workflow
- D. Approve

Correct Answer: C Section: (none) Explanation

# **Explanation/Reference:**

# **QUESTION 28**

Your role of Systems Administrator includes the management of your company's Microsoft Dynamics 365 Finance system.

The company has eight departments across three divisions.

You need to be able to run the trial balance in the following ways:

By main account, division, department and cost center.

By main account, division and department.

By main account and division.

You configure financial dimensions for division, department and cost center.

What should you do next?

- A. Configure three financial dimension sets
- B. Configure one financial dimension set
- C. Configure one account structure
- D. Configure three account structures

Correct Answer: A Section: (none) Explanation

# **Explanation/Reference:**

# **QUESTION 29**

A multicompany enterprise has recently deployed Microsoft Dynamics 365 Finance. You have been hired as a Functional Consultant. Your role will include the management of the Dynamics 365 Finance system.

You need to configure intercompany accounting.

You begin by configuring the intercompany main accounts to use for the Due to and Due from accounting entries.

Which of the following should you select in the Main account type field on the Main accounts page?

- A. Total
- B. Balance sheet
- C. Equity
- D. Profit and loss

Correct Answer: B Section: (none) Explanation

Explanation/Reference:

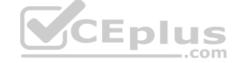

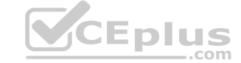

#### **QUESTION 30**

You work as a Financial Consultant. You have been hired by a company to manage the Microsoft Dynamics Finance 365 system.

You are configuring intercompany accounting.

You have configured the main accounts. You now need to configure a journal for the intercompany accounting.

Which journal type should you use?

- A. Budget
- B. Elimination
- C. Daily
- D. Allocation

Correct Answer: C Section: (none) Explanation

# **Explanation/Reference:**

#### **QUESTION 31**

Your role of Systems Administrator includes the management of your company's Microsoft Dynamics 365 Finance system.

You have assigned the Vendor (external) security role to a vendor that will work with purchase orders.

Which two of the following actions can the vendor perform? (Choose two)

- A. Respond to and view information about purchase orders.
- B. Request a new user account for a contact person by using the Provision user action.
- C. Add a new or existing contact person to the vendor accounts that they are a contact for.
- D. Request that a contact person's user account be inactivated.
- E. Maintain vendor collaboration invoices.

Correct Answer: AE Section: (none) Explanation

# **Explanation/Reference:**

## **QUESTION 32**

Your role of Systems Administrator includes the management of your company's Microsoft Dynamics 365 Finance system.

You are configuring the methods of payment in the Accounts Receivable module.

You need to configure the system to perform validation while using a method of payment in a journal entry. The validation must ensure that the wire number is entered when an electronic payment is received. Which of the following validation options should you select?

- A. Payment reference is mandatory
- B. Bank transaction type is mandatory
- C. Payment specification is mandatory
- D. Payment ID is mandatory
- E. Payment note is mandatory

Correct Answer: A Section: (none) Explanation

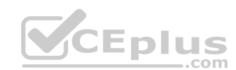

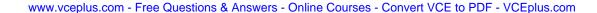

# CEplus

# **Explanation/Reference:**

#### **QUESTION 33**

Your role of Systems Administrator includes the management of your company's Microsoft Dynamics 365 Finance system.

You are configuring collections in the Accounts Receivable module. You have configured members of the Accounts team as collection agents.

Each collection agent will monitor different groups of customers. You need to define groups of customer accounts that can be displayed and managed for collections or aging processes by the collection agents.

Which of the following should you configure?

- A. Customer groups
- B. Customer pools
- C. Customer aging snapshots
- D. Collection agent teams

Correct Answer: B Section: (none) Explanation

# **Explanation/Reference:**

# **QUESTION 34**

Your role of Systems Administrator includes the management of your company's Microsoft Dynamics 365 Finance system.

You are configuring the Accounts Receivable module. Vendors often apply charges for certain items.

You need to configure a maximum amount that is allowed for a charge. Invoice matching validation is enabled.

Where should you configure the maximum charge amount?

A. In a charge code.

B. On the vendor record.

C. In a budget control rule.

D. In the vendor payment terms

Correct Answer: A Section: (none) Explanation

# **Explanation/Reference:**

# **QUESTION 35**

You work as the Accounts Manager for a company. The company uses Microsoft Dynamics 365 Finance for its accounting system.

You need to configure a payment proposal to make a payment to a vendor.

Which of the following actions should you perform first?

- A. Create a payment proposal.
- B. Select the invoices to be paid.
- C. Create a payment journal record.
- D. Select the Create Payments option.
- E. Select the Generate Payment option.

**Correct Answer:** C

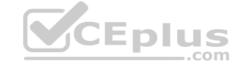

Section: (none) Explanation

#### Explanation/Reference:

#### **QUESTION 36**

A company has recently deployed Microsoft Dynamics 365 Finance. You have been hired as a Systems Administrator. Your role will include the management of the Dynamics 365 system.

You have been asked by the Finance Manager to configure invoice matching validation to check for discrepancies between vendor invoices, purchase orders and product receipts.

The configuration must meet the following requirements:

Compare the unit price of the invoice to the unit price of the purchase order. Compare the invoice quantity to the matched product receipt quantity.

Which of the following validation methods should you configure?

A. Invoice totals matching

- B. Charges matching
- C. Two-way line level matching
- D. Three-way line level matching

Correct Answer: D Section: (none) Explanation

# **Explanation/Reference:**

**QUESTION 37** Your role of Systems Administrator includes the management of your company's Microsoft Dynamics 365 Finance system.

Invoice matching validation has been configured. Multiple matching policies have been applied at different matching policy levels.

When viewing the configuration, you discover that an item named Item1 supplied by a vendor named Vendor1 is affected by multiple matching policies applied at different levels.

You need to determine which matching policy will be applied.

Which of the following statements is true?

- A. The matching policy applied at the Item level will apply.
- B. The matching policy applied at the Vendor level will apply.
- C. The matching policy applied at the Legal entity level will apply.
- D. The matching policy applied at the Item and vendor level will apply.

Correct Answer: D
Section: (none)
Explanation/Referen

Explanation/Reference:

#### **QUESTION 38**

A company has recently deployed Microsoft Dynamics 365 Finance. You have been hired as a Systems Administrator. Your role will include the management of the Dynamics 365 system.

You have been asked by the Finance Manager to configure invoice matching validation to check for discrepancies between vendor invoices, purchase orders and product receipts.

The configuration must meet the following requirements:

Compare the invoice amount of the invoice to the purchase order.

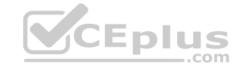

Compare the total discount of the invoice to the purchase order. Compare the sales taxes of the invoice to the purchase order

Which of the following validation methods should you configure?

- A. Charges matching
- B. Two-way line level matching
- C. Invoice totals matching
- D. Three-way line level matching

Correct Answer: C Section: (none) Explanation

# **Explanation/Reference:**

#### **QUESTION 39**

Your role of Systems Administrator includes the management of your company's Microsoft Dynamics 365 Finance system.

You are configuring the methods of payment in the Accounts Receivable module.

You need to configure the system to perform validation of journal entries when electronic payments are received. The validation must ensure that the type of bank operation that was used is selected by the user.

Which of the following validation options should you select?

- A. Payment specification is mandatory
- B. Payment ID is mandatory
- C. Bank transaction type is mandatory
- D. Payment reference is mandatory

Correct Answer: C Section: (none) Explanation

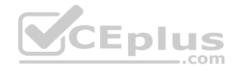

# **Explanation/Reference:**

# **QUESTION 40**

You work as the Procurements Manager for a company. The company uses Microsoft Dynamics 365 Finance for its accounting system.

The company purchases several different products from a vendor.

The vendor has agreed to give you a 10% discount if you purchase more than \$10,000 worth of goods in a calendar month.

You need to configure a purchase agreement in Microsoft Dynamics 365 Finance.

Which of the following commitment types should you select in the purchase agreement?

- A. Product quantity
- B. Product value
- C. Product category value
- D. Value

Correct Answer: D Section: (none) Explanation

# Explanation/Reference:

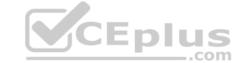

#### **QUESTION 41**

You work as the Accounts Manager for a company. The company uses Microsoft Dynamics 365 Finance for its accounting system.

The company has sold a number of fixed assets.

You plan to enter the Fixed assets transactions in the Free text invoice page in Accounts Receivable.

For free text invoices, the fixed asset transaction type will be which of the following?

- A. Disposal
- B. Depreciation
- C. Acquisition
- D. Acquisition adjustment

Correct Answer: A Section: (none) Explanation

# **Explanation/Reference:**

#### **QUESTION 42**

You work as the Finance Manager for a company. The company uses Microsoft Dynamics 365 Finance for its accounting system.

You need to configure a budget in Dynamics 365 Finance. The budget must include details about planned hours, expenses, fees, and items.

Which of the following budget options should you configure?

- A. Workforce budget
- B. Fixed asset budget
- C. Project budget
- D. Demand forecasting

Correct Answer: C Section: (none) Explanation

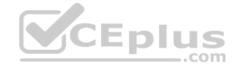

#### **Explanation/Reference:**

# **QUESTION 43**

You work as the Finance Director for a company. The company uses Microsoft Dynamics 365 Finance for its accounting system.

The company has several financial dimensions and an organizational hierarchy configured for budgeting.

You are configuring budgets within the organization. You need to configure the correct allocation method to distribute the data in a budget plan to accurately portray the projected amounts.

You need to determine which allocation method to use to allocate budget plan lines from the source budget planning scenario to lines in the destination scenario, based on the percentages and financial dimensions that are defined in a selected budget allocation term.

Which of the following allocation methods meets the requirement?

- A. Aggregate
- B. Distribute
- C. Allocate to dimension
- D. Copy from budget plan

Correct Answer: C Section: (none) Explanation

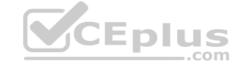

## **Explanation/Reference:**

Reference:

https://docs.microsoft.com/en-us/dynamics365/finance/budgeting/budget-planning-data-allocation

#### **QUESTION 44**

You work as the Finance Director for a company. The company uses Microsoft Dynamics 365 Finance for its accounting system.

The company has several financial dimensions and an organizational hierarchy configured for budgeting.

You are configuring budgets within the organization. You need to configure the correct allocation method to distribute the data in a budget plan to accurately portray the projected amounts.

Several budget plans have been configured at lower levels within the organization. You need to consolidate the lower level budgets into a budget at a higher level within the organization.

Which of the following allocation methods meets the requirement?

A. Aggregate

B. Distribute

C. Allocate to dimension

D. Copy from budget plan

Correct Answer: A Section: (none) Explanation

# **Explanation/Reference:**

Reference:

https://docs.microsoft.com/en-us/dynamics365/finance/budgeting/budget-planning-data-allocation

#### **QUESTION 45**

You work as the Finance Director for a company. The company uses Microsoft Dynamics 365 Finance for its accounting system.

The company has several financial dimensions and an organizational hierarchy configured for budgeting.

You are configuring budgets within the organization. You need to configure the correct allocation method to distribute the data in a budget plan to accurately portray the projected amounts.

A budget plan has been configured at the top level in the hierarchy. The budget amounts from the top-level budget need to be spread out across budget plans in lower-level dimensions for a more localized view.

Which of the following allocation methods meets the requirement?

A. Aggregate

B. Distribute

C. Allocate to dimension

D. Copy from budget plan

Correct Answer: B Section: (none) Explanation

**Explanation/Reference:** 

Reference: https://docs.microsoft.com/en-us/dynamics365/finance/budgeting/budget-planning-data-allocation

#### **QUESTION 46**

Your role of Systems Administrator includes the management of your company's Microsoft Dynamics 365 Finance system.

Departmental managers need to be able to select different fiscal periods when configuring their budgets.

You need to configure the budgeting module to meet the requirements.

Which of the following should you configure?

A. Budget cycles

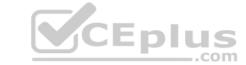

| В. | Budget | aroups |
|----|--------|--------|
|    |        |        |

C. Budget register entries

D. Budget control

E. Budget codes

Correct Answer: A Section: (none) Explanation

# **Explanation/Reference:**

# **QUESTION 47**

Your role of Systems Administrator includes the management of your company's Microsoft Dynamics 365 Finance system.

You are configuring fixed assets in Dynamics 365 Finance. You have configured fixed asset groups and defined the cost threshold for an item to qualify as a fixed asset.

You need to configure the system to automatically identify purchases that qualify as fixed assets. If an item qualifies as a fixed asset, it must be automatically added to the appropriate fixed asset group.

Which of the following should you configure?

A. Fixed asset posting profiles

B. Fixed asset books

C. Fixed asset determination rules

D. Fixed asset depreciation profiles

Correct Answer: C Section: (none) Explanation

# **Explanation/Reference:**

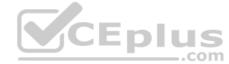

# **QUESTION 48**

You work as the Finance Manager for a company. The company uses Microsoft Dynamics 365 Finance for its accounting system.

A budget was configured at the start of the year for several large projects.

During the budget cycle, the company decides to start a new project.

You need to reallocate funds from the existing budget to the new project.

Which of the following budget codes should you use for the reallocation of the budget funds?

A. Transfer

B. Revision

C. Encumbrance

D. Original budget

E. Carry-forward budget

Correct Answer: A Section: (none) Explanation

# **Explanation/Reference:**

**QUESTION 49** You work as the Finance Manager for a company. The company uses Microsoft Dynamics 365 Finance for its accounting system.

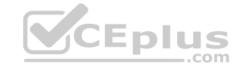

Budgets have been configured and approved for the upcoming fiscal period.

You need to configure budget control to allow only specific users to post transactions that exceed the budget.

Which of the following should you configure?

A. Budget groups

B. Main accounts

C. Over budget permissions

D. Budget allocations

E. Budget models

Correct Answer: C Section: (none) Explanation

# **Explanation/Reference:**

**QUESTION 50** You work as the Finance Manager for a company. The company uses Microsoft Dynamics 365 Finance for its accounting system.

Budgets have been configured and approved for the upcoming fiscal period.

You need to configure budget control. You need to configure the formula for the calculation of the remaining budget to include draft or unposted documents.

On which tab in budget control can you configure the required setting?

A. Define budget groups

B. Define parameters

C. Budget funds available

D. Assign budget models

E. Documents and journals

Correct Answer: C Section: (none) Explanation

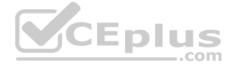

# **Explanation/Reference:**

**QUESTION 51** You have been tasked with restarting Internet Information Service (IIS) service in a nonproduction Tier 2 environment.

You have signed in to Lifecycle Services (LCS), and selected the necessary environment. Which of the following is the page you should navigate to?

A. Project users

B. Environment details

C. Environment monitoring

D. System Administration parameters

Correct Answer: B Section: (none) Explanation

#### **Explanation/Reference:**

Reference: <a href="https://docs.microsoft.com/en-us/dynamics365/fin-ops-core/dev-itpro/lifecycle-services/restart-environment-services">https://docs.microsoft.com/en-us/dynamics365/fin-ops-core/dev-itpro/lifecycle-services/restart-environment-services</a>

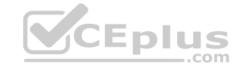

**QUESTION 52** You are developing a new Dynamics 365 Finance system for your company.

You want to create test plans that members of your team can use to test code during the development of the system.

You want to use a utility that will track and document test plans, as well as issues and their remediations.

What utility should you use?

- A. Task recorder for Finance and Operations apps
- B. Business process modeler (BPM) Library
- C. Microsoft Azure DevOpsD. Microsoft Power Platform.
- E. Configuration data manager

Correct Answer: D Section: (none) Explanation

# **Explanation/Reference:**

#### **QUESTION 53**

Your company has a Lifecycle Services (LCS) project for which you are the owner. The LCS project will be used to install a Dynamics 365 for Finance and Operations environment.

Testers must have the ability to document procedures that become business processes and test plans.

You want to make sure that the system is configured to produce User Acceptance Testing (UAT) test plans.

Which of the following actions should you take FIRST?

- A. Create business process libraries in the LCS project.
- B. Enable Azure DevOps sync.
- C. Configure Azure DevOps for the LCS project.
- D. Configure system administrator help parameters to the LCS project.
- E. Enable Sync test cases.

Correct Answer: A Section: (none) Explanation

# Explanation/Reference:

**QUESTION 54** Your company has a Dynamics 365 Finance environment that has been extensively modified.

Various users have begun complaining about a number of significant problems.

A new hotfix that will remedy these problems has become available. You want to make sure that the hotfix does not disrupt any modifications.

You have downloaded the hotfix from Lifecycle Services (LCS) and install the hotfix in your Microsoft Azure DevOps application development environment in an Active state.

Does this action indicate whether the hotfix disrupts any modifications or not?

A. Yes, it does B. No, it does not

Correct Answer: B Section: (none) Explanation

Explanation/Reference:

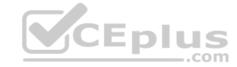

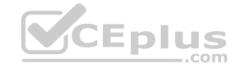

Reference: <a href="https://docs.microsoft.com/en-us/dynamics365/fin-ops-core/dev-itpro/migration-upgrade/install-metadata-hotfix-package">https://docs.microsoft.com/en-us/dynamics365/fin-ops-core/dev-itpro/migration-upgrade/install-metadata-hotfix-package</a>

**QUESTION 55** Your company has a Dynamics 365 Finance environment that has been extensively modified.

Various users have begun complaining about a number of significant problems.

A new hotfix that will remedy these problems has become available. You want to make sure that the hotfix does not disrupt any modifications.

You have downloaded the hotfix from Lifecycle Services (LCS) and install the hotfix in your Microsoft Azure DevOps application development environment in an Idle state.

Does this action indicate whether the hotfix disrupts any modifications or not?

A. Yes, it does
B. No. it does not

Correct Answer: B Section: (none) Explanation

## **Explanation/Reference:**

Reference: <a href="https://docs.microsoft.com/en-us/dynamics365/fin-ops-core/dev-itpro/migration-upgrade/install-metadata-hotfix-package">https://docs.microsoft.com/en-us/dynamics365/fin-ops-core/dev-itpro/migration-upgrade/install-metadata-hotfix-package</a>

**QUESTION 56** Your company has a Dynamics 365 Finance environment that has been extensively modified.

Various users have begun complaining about a number of significant problems.

A new hotfix that will remedy these problems has become available. You want to make sure that the hotfix does not disrupt any modifications.

You have downloaded the hotfix from Lifecycle Services (LCS) and install the hotfix in your Microsoft Azure DevOps application development environment in a Pending state.

Does this action indicate whether the hotfix disrupts any modifications or not?

A. Yes, it does B. No, it does not

Correct Answer: B Section: (none) Explanation

Explanation/Reference:

Reference: <a href="https://docs.micros">https://docs.micros</a>oft.com/en-us/dynamics365/fin-ops-core/dev-itpro/migration-upgrade/install-metadata-hotfix-package

**QUESTION 57** Your company has a Dynamics 365 Finance environment that includes the use of Lifecycle Services (LCS).

You want to make sure that you are able to use Business Process Modeler (BPM) in the environment.

Which of the following is TRUE with regards to using BPM?

A. As a minimum, you need Microsoft Office 2010 and a Microsoft Azure DevOps project.

B. As a minimum, you need Microsoft Office 2019 and a Microsoft Azure DevOps project.

C. As a minimum, you need Microsoft Office 2010 and Dynamics 365 Project Service Automation.

D. As a minimum, you need Microsoft Office 2019 and Dynamics 365 Project Service Automation.

Correct Answer: A Section: (none) Explanation

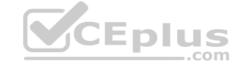

## **Explanation/Reference:**

Reference: <a href="https://docs.microsoft.com/en-us/dynamics365/unified-operatio">https://docs.microsoft.com/en-us/dynamics365/unified-operatio</a> ns/dev-itpro/lifecycle-services/bpm-overview

#### **QUESTION 58**

Your company has Dynamics 365 Finance system.

You are documenting the steps required to add a new customer to the system by using the Task Recorder utility. You want to add a credit check step that will be performed by a third-party app.

You want the credit check step to be part of the documentation.

How should you add the credit check step?

- A. Add the step as a Start sub-task
- B. Add the step as an Action step
- C. Add the step as an Info step
- D. Add the step as a Queued Pending step

Correct Answer: D Section: (none) Explanation

#### **Explanation/Reference:**

References: https://docs.microsoft.com/en-us/dynamics365/fin-ops-core/dev-itpro/user-interface/task-recorder

#### **QUESTION 59**

You are preparing to migrate data to Dynamics 365 Finance from a personalized version of a legacy application. A number of the fields in the entity are identical, while others vary.

You want to automatically map as much fields as you can within Dynamics 365 Finance.

You make use of the Mapping visualization tool.

Does this action map the fields in Dynamics 365 Finance?

A. Yes, it does B. No. it does not

Correct Answer: A Section: (none) Explanation

# **Explanation/Reference:**

Reference

https://docs.microsoft.com/en-us/dynamics365/unified-operations/dev-itpro/data-entities/data-entities-data-packages?toc=/fin-and-ops/toc.json#mapping

QUESTION 60 You have been tasked with implementing new processes

via mobile apps.

You plan to create a mobile app that gives users the ability to consistently generate and alter data in a Finance and operations app data entity via a business process flow component with a SiteMap to make the navigation structure available.

Which of the following is the app type you should use?

- A. Canvas app
- B. Model-driven app
- C. Portal
- D. Xamarin

Correct Answer: B Section: (none) Explanation

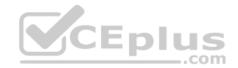

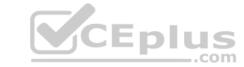

# Explanation/Reference:

References: <a href="https://docs.microsoft.com/en-us/powerapps/maker/model-driven-apps/add-edit-app-">https://docs.microsoft.com/en-us/powerapps/maker/model-driven-apps/add-edit-app-</a>

components

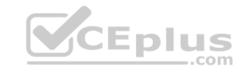